## SAP ABAP table WFCS\_MDST\_DB\_INTERFACE {Update Structure for DB\_Master Data (MAPR/PROP/MARC/MARA)}

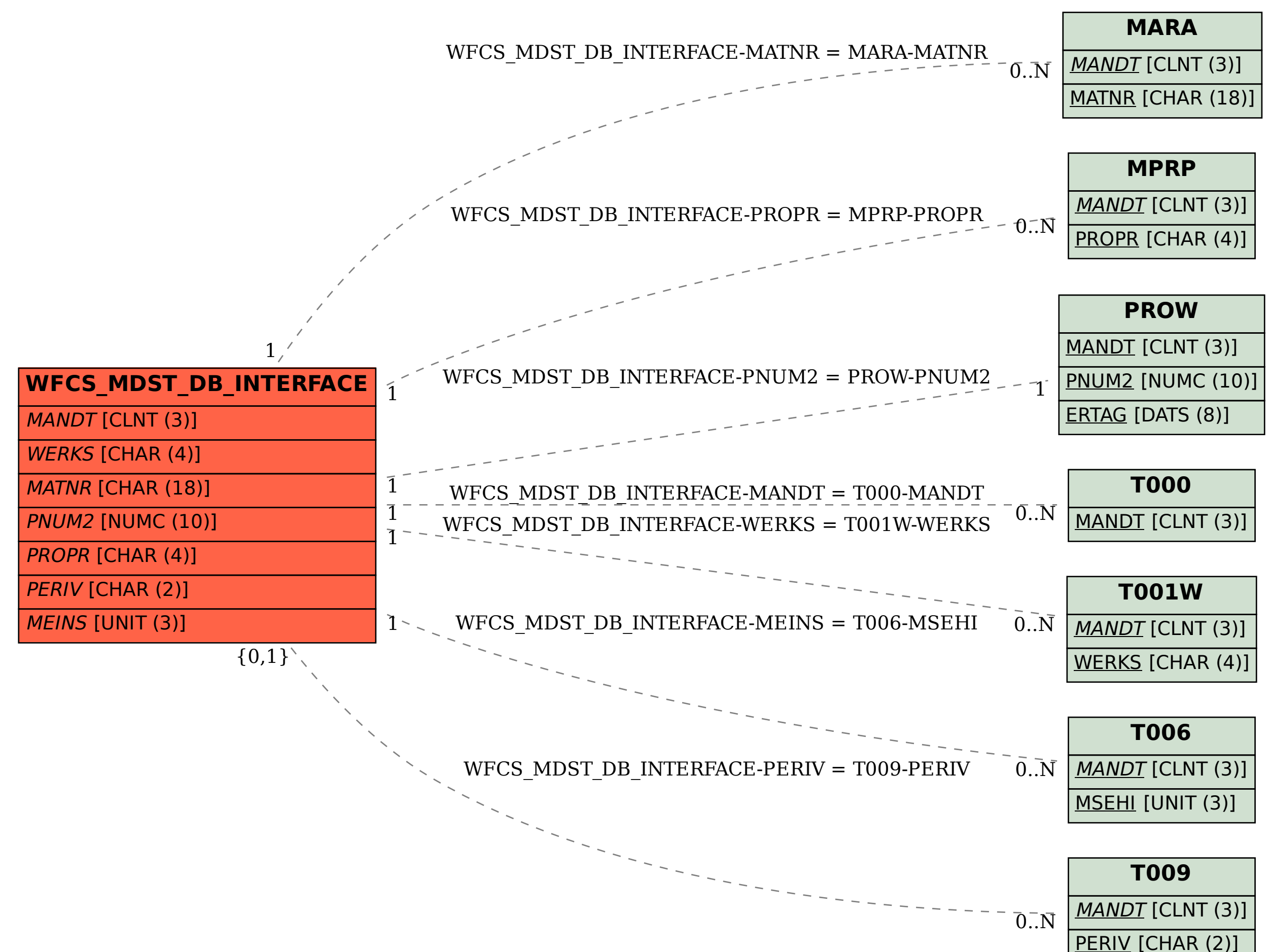